## **Arduino Motor Shield Servo Tutorial**>>>CLICK HERE<<<

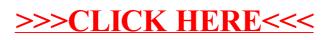